## **leJOS**

For motors / actuators the port has to be one of A, B, C.

For sensors, the port has to be on of S1, S2, S3, S4.

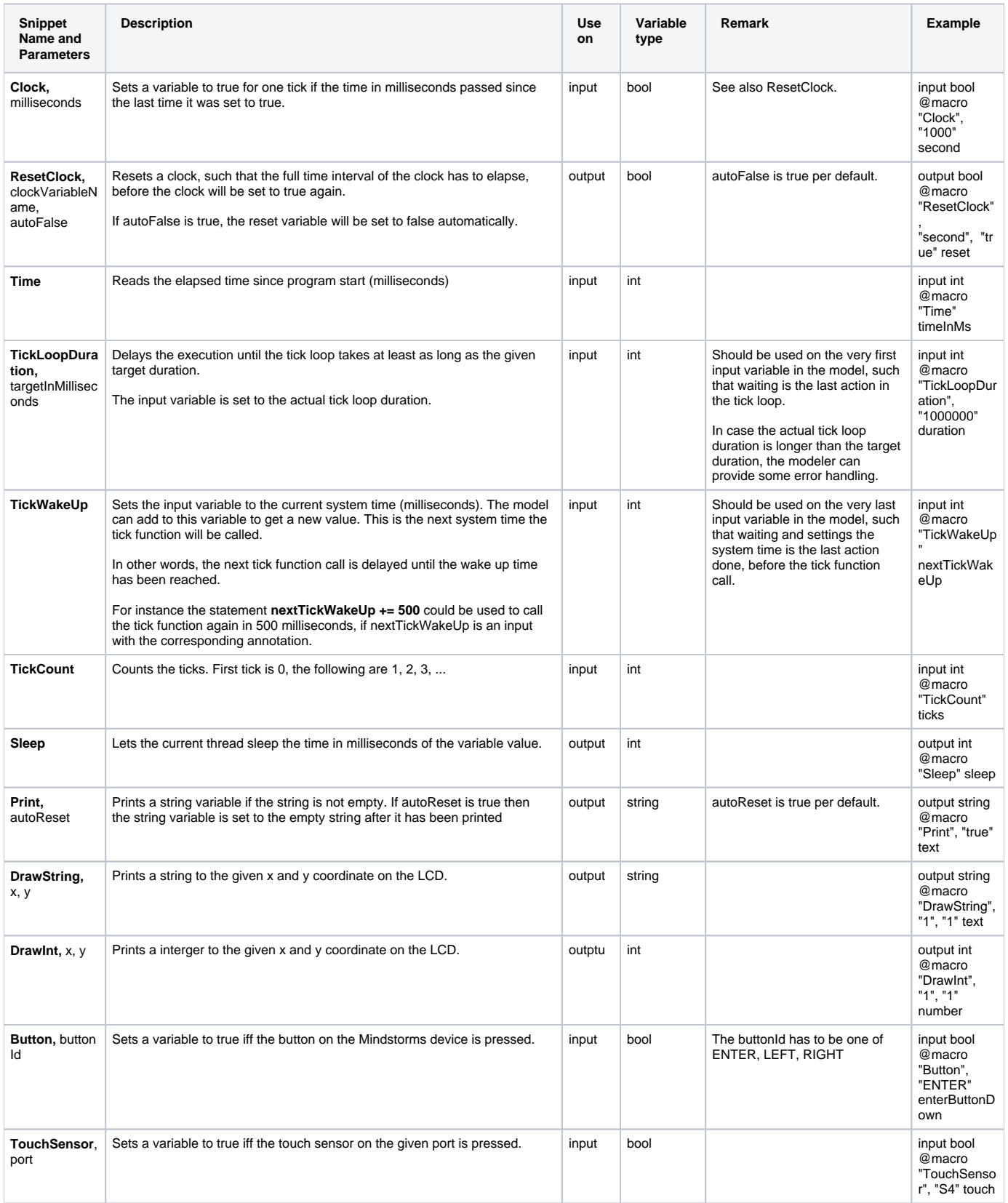

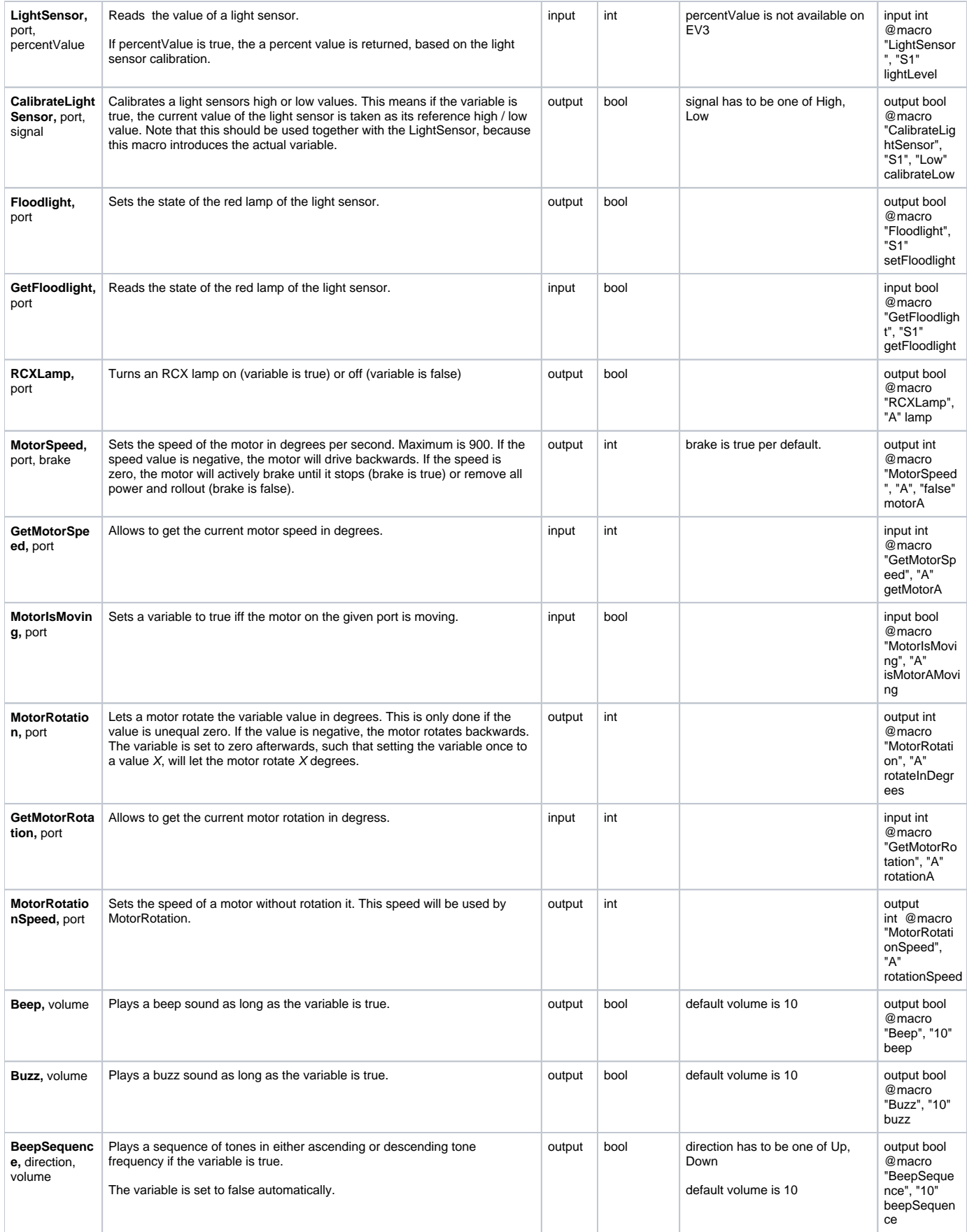

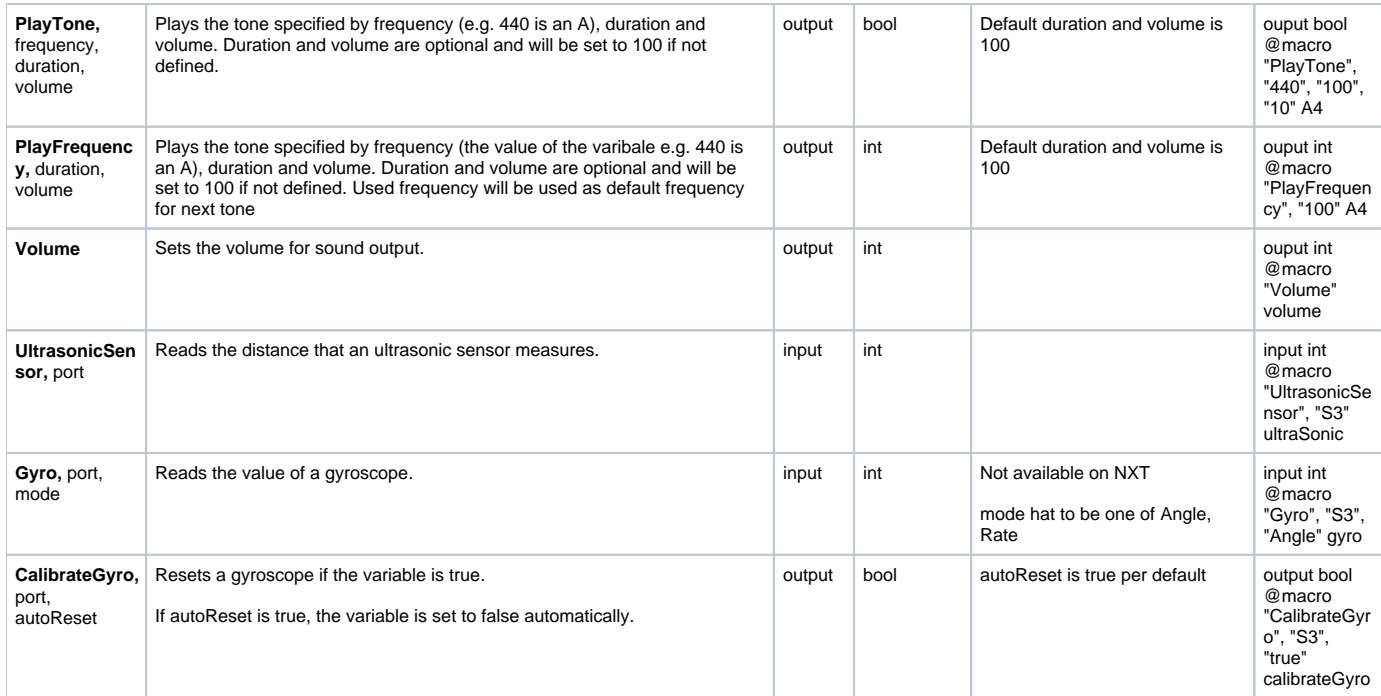